# **EPREUVE DE PRATIQUE PROFESSIONNELLE BAC CG SESSION 2010**

Vous êtes candidat(e) à un poste d'assistant comptable dans la société agricole AGROCAM SA, une entreprise spécialisée dans la fabrication et la vente de la nourriture pour volaille. Pour cela, le chef comptable Monsieur HOGBE, vous soumet à un test dont les travaux sont répartis en deux dossiers indépendants. Chaque dossier contient des sous dossiers dont les travaux peuvent être indépendamment.

#### **DOSSIER I : ETATS FINANCIERS ET REPARTITION DES BENEFICES**

#### **SOUS DOSSIER I : LE TABLEAU FINANCIER DES RESSOURCES ET DES EMPLOIS (TAFIRE)**

Ce dossier contient les annexes suivantes :

- Annexe 1 : extrait de la balance après inventaire au 31/12/2007
- Annexe 2 : Bilan-Actif (tableau n°3 de la DSF)
- Annexe 2 bis : Bilan-Passif (tableau n°4 de la DSF)
- Annexe 3 : Compte de résultat-Charges (tableau n°5 de la DSF)
- Annexe 3 bis : Compte de résultat-Produits (tableau n°6 de la DSF)
- Annexe 4 : TAFIRE 1ère Partie, tableau nº7A de la DSF (à rendre avec la copie)
- Annexe 4 bis : TAFIRE 1ère Partie, tableau n°7B de la DSF (à rendre avec la copie)
- Annexe 4 ter : TAFIRE 2<sup>ème</sup> Partie, tableau n°8 de la DSF (à rendre avec la copie)

**PREMIER TRAVAIL A FAIRE :** à l'aide des annexes 1, 2 et 3, établir le TAFIRE en annexe 4, 4 bis et 4 ter (à rendre avec la copie) dependamment.<br>
MOSSIER I : ETATS FINANCIERS ET REPARTITION DES BENEFICES<br>
NULOUS DOSSIER I : LE TABLEAU FINANCIER DES RESSOURCES ET DES<br>
MULOUS (TAFIRE)<br>
e dossier contient les annexes suivantes :<br>
Amnexe 2 : Bilan-Actif (

#### **SOUS DOSSIER II : REPARTITION DES BENEFICES**

En plus des annexes ci-dessus énumérées, vous disposez :

- Annexe 5 : extrait des statuts de la société
- Annexe 6 : extrait du procès verbal de l'AGO tenue le 31/03/2008
- Annexe 7 : renseignements complémentaires
- Annexe 8 : projet d'affectation du bénéfice (à rendre avec la copie)

#### **DEUXIEME TRAVAIL A FAIRE :**

- 2.1. Déterminer le nombre d'actions émises en numéraire lors de la double augmentation du capital intervenue le 01/04/2007 et le prix d'émission.
- 2.2. Présenter le tableau de répartition du bénéfice au 31/12/2007 et compléter l'annexe 8 (à rendre avec la copie)

2.3. Présenter dans le journal de la société les écritures relatives à la répartition des bénéfices et au paiement des dividendes par chèques bancaires le 30/04/2008.

#### **DOSSIER II : ANALYSE DES COUTS ET GESTION PREVISIONNELLE**

#### **SOUS DOSSIER I : ANALYSE DE L'EXPLOITATION**

Le coût de revient complet d'un sac de provende de 50 kg est donnée en annexe 9. Cette fiche a été établie sur la base d'une production mensuelle de 596 sacs de provende pour une activité de 149 heures-machine considérées comme normales dans l'atelier de production. Cette production est généralement vendue à des éleveurs installés à l'intérieur du territoire national.

**TROISIEME TRAVAIL A FAIRE :** En considérant la production normale :

3.1.Présenter pour l'année 2008 en annexe 10 (à rendre avec la copie) le tableau d'exploitation différentiel faisant ressortir annuellement les différentes marges (sur coût d'achat, sur coût de production, sur coûts variables) et leur taux respectifs ainsi que le résultat sachant que le prix de vente d'un sac de provende est de 14 000 Frs CFA HT. province pour une actuvite de 149 neures-machine consideres comme<br>
ans l'atelier de production. Cette production est généralement vendue<br>
des éleveurs installés à l'intérieur du territoire national.<br>
ROISIEME TRAVAIL A FAI

3.2. Déterminer graphiquement à partir de la relation  $M/CV = CF$ , le seuil de

rentabilité et le point mort sachant que l'activité est régulière.

3.3.Vérifier les résultats obtenus par le calcul.

#### **SOUS DOSSIER II : ANALYSE DES ECARTS**

A 31 mai 2008, la comptabilité a enregistré les faits suivants dans la SA AGROCAM :

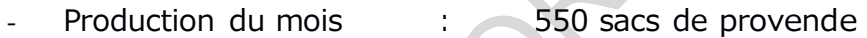

- Consommation

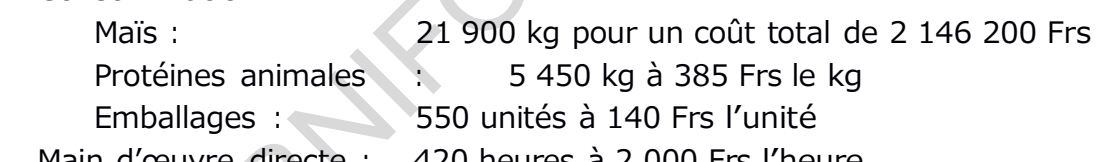

- Main d'œuvre directe : 420 heures à 2 000 Frs l'heure
- Charges indirectes : 140 heures-machines pour un coût de 3 800 Frs l'unité d'œuvre.

#### **QUATRIEME TRAVAIL A FAIRE :**

4.1.Présenter la fiche de coût de production standard d'un sac de provende 4.2.Pour le mois de mai, présenter dans le tableau, le rapprochement entre

coûts réels et coûts préétablis annexe 11 (à rendre avec la copie).

- 4.3.Analyser :
	- L'écart sur protéines animales en trois sous écarts
	- L'écart sur main d'œuvre directe en deux sous écarts.

L'écart sur charges indirectes en trois sous écarts et sous forme vectorielle.

#### **SOUS DOSSIER III : LE COUT MARGINAL**

Au début du mois de juin 2008, la société des fermes de OMOG qui exerce dans la distribution des aliments pour bétail propose à la société AGROCAM SA de lui acheter 300 sacs de provende chaque mois sans que cela perturbe ses ventes habituelles, mais à un prix plus bas. L'acceptation de cette proposition

devant entraîner un changement de structure, le chef comptable a établi les estimations suivantes :

- Les frais variables de production (frais de centre) augmenteraient de 20%
- Les charges de structure augmenteraient de 462 480 Frs par mois ;
- Les autres charges unitaires resteraient inchangées.

#### **CINQUIEME TRAVAIL A FAIRE :**

- 5.1.En vue de conclure un accord avec la société des fermes OMOG, il vous est demandé de calculer le coût marginal (a) en tenant compte des estimations du chef comptable pour la nouvelle structure.
- 5.2.Au vu du coût marginal calculé ci-dessus, l'entreprise doit-elle accorder un prix de vente de 12 000 Frs à la société des fermes de OMOG ? Justifier votre réponse.

Quel sera le résultat dégagé » mensuellement dans ce cas ?

Comparer ce résultat à celui obtenu dans le tableau d'exploitation différentiel (question 3.1.)

(a) Sachez que : *Cm*  $\frac{CT_2}{{\sigma}^2}$   $\frac{CT_1}{{\sigma}^2}$  avec Q<sub>1</sub> = quantités habituelles ; Q<sub>2</sub> =  $Q_2$  *Q*<sub>1</sub>

nouvelles quantités totale ;  $CT_2$  = coût total par rapport à  $Q_2$  ;  $CT_1$  = coût total par rapport à  $Q_1$ 

#### **Annexe 5 : Extrait des statuts**

#### Article 34 : —

Les bénéfices diminués le cas échéant des pertes antérieures seront répartis comme suit :

- 1. Dotation à la réserve légale selon prescription de la loi
- 2. Attribution d'un intérêt de 8% aux actions sur le montant du capital libéré et non amorti

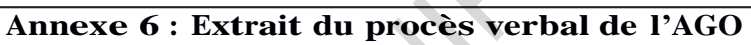

L'an 2008 et le 31 mars, les actionnaires de l'entreprise AGROCAM S.A., réunis en assemblée générale ordinaire, ont adopté entre autres, les résolutions suivantes :

- 1. La réserve facultative sera dotée pour 2 000 000 Frs
- 2. Le super dividende par action sera arrondi à la centaine de franc inférieure.

## **Annexe 7 : Renseignements complémentaires**

Le capital de l'entreprise AGROCAM S. A. est divisé en actions de 25 000 Frs. Lors de la double augmentation de capital intervenue le 01/04/2007, les actions de numéraires ont été libérées de moitié. prix de vente de 12 000 Frs à la société des fermes de OMOG ? Justifier<br>vote réponse.<br>Quel sera le résultat dégagé » mensuellement dans ce cas ?<br>Compare ce résultat dégagé » mensuellement dans ce cas ?<br>Compare ce résultat

Le troisième quart a été libéré le 10/07/2007.

#### **Annexe 9 : Fiche de coût de revient complet d'un sac de provende**

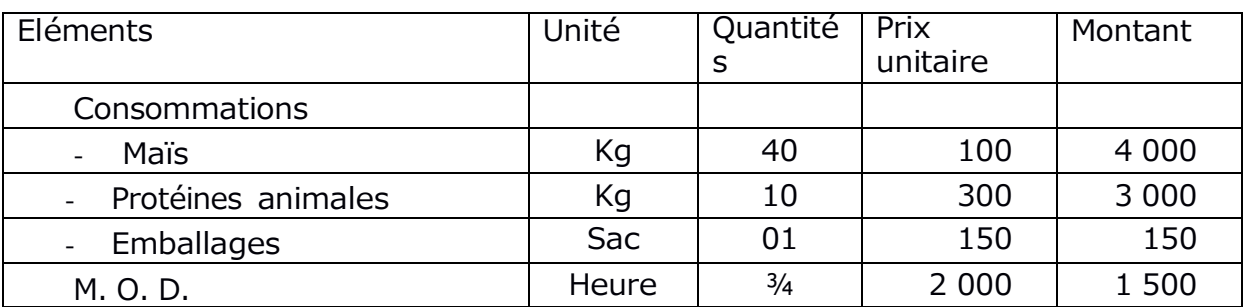

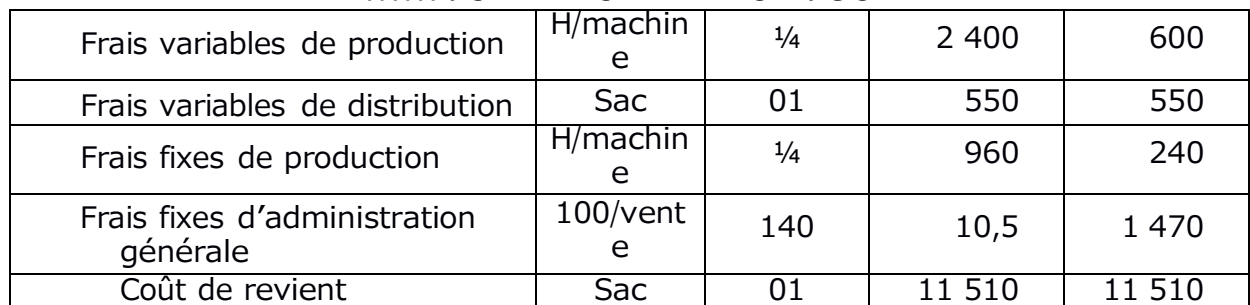

www.ORNIFORMATION.COM

#### Annexe 1 : Balance après inventaire au 31/12/2007 de la société **AGROCAM S.A.**

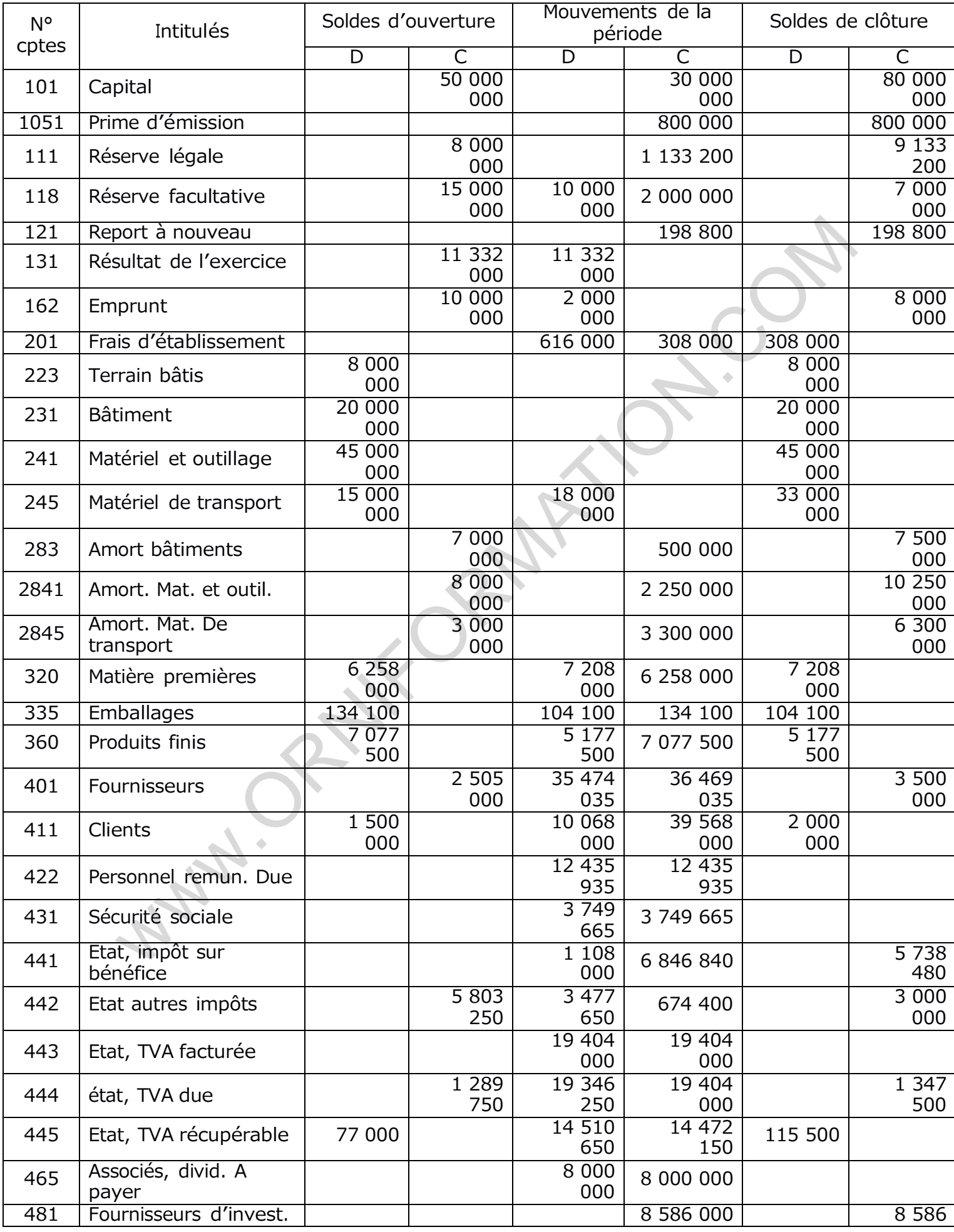

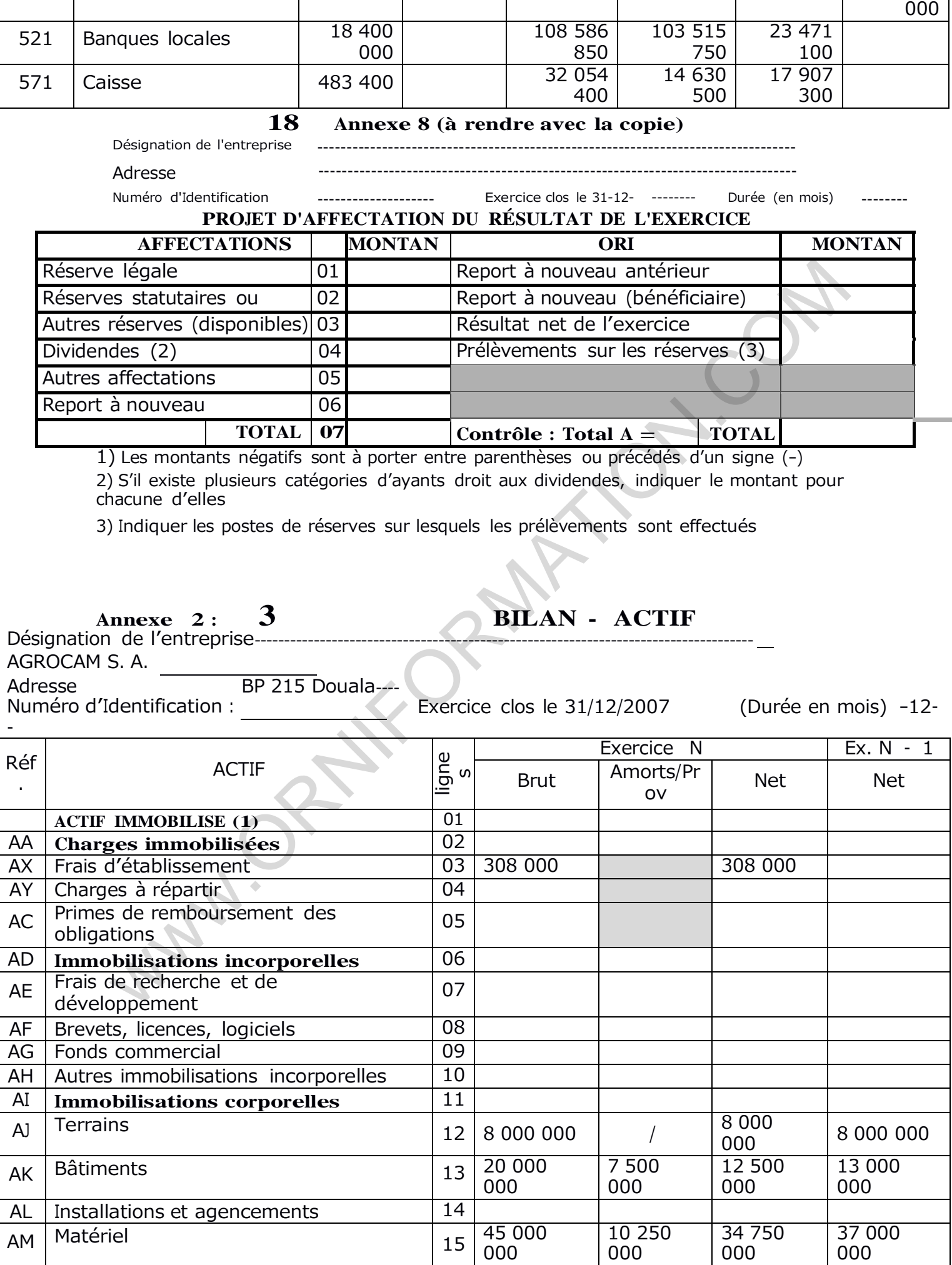

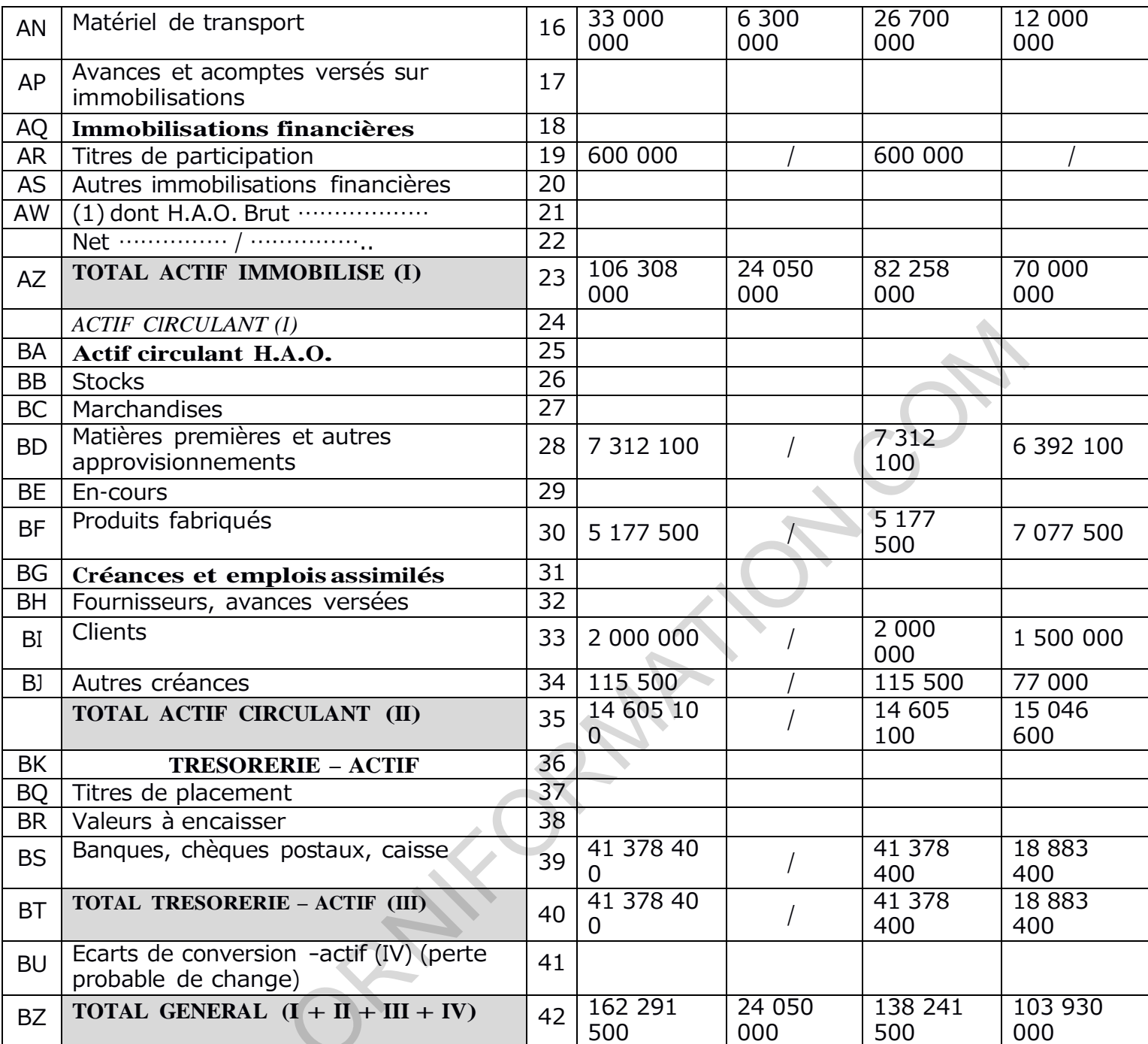

#### $\overline{\mathbf{4}}$ **BILAN - PASSIF** Annexe 2 bis: Désignation de l'entreprise---------------------------------------------------------Adresse Numéro d'Identification ------------- Exercice clos le 31 - 12 - --- 2007- (Durée en mois) 12

 $\sim$ 

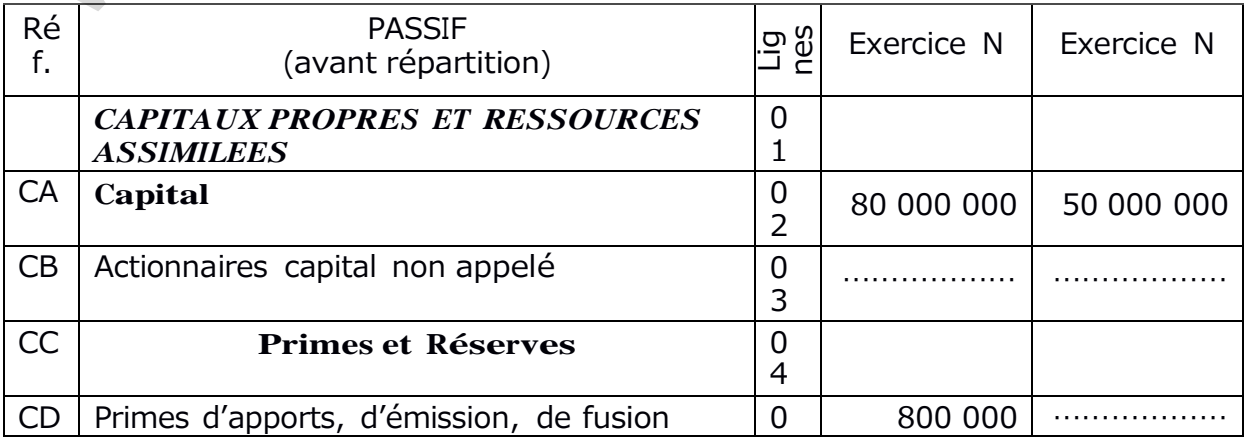

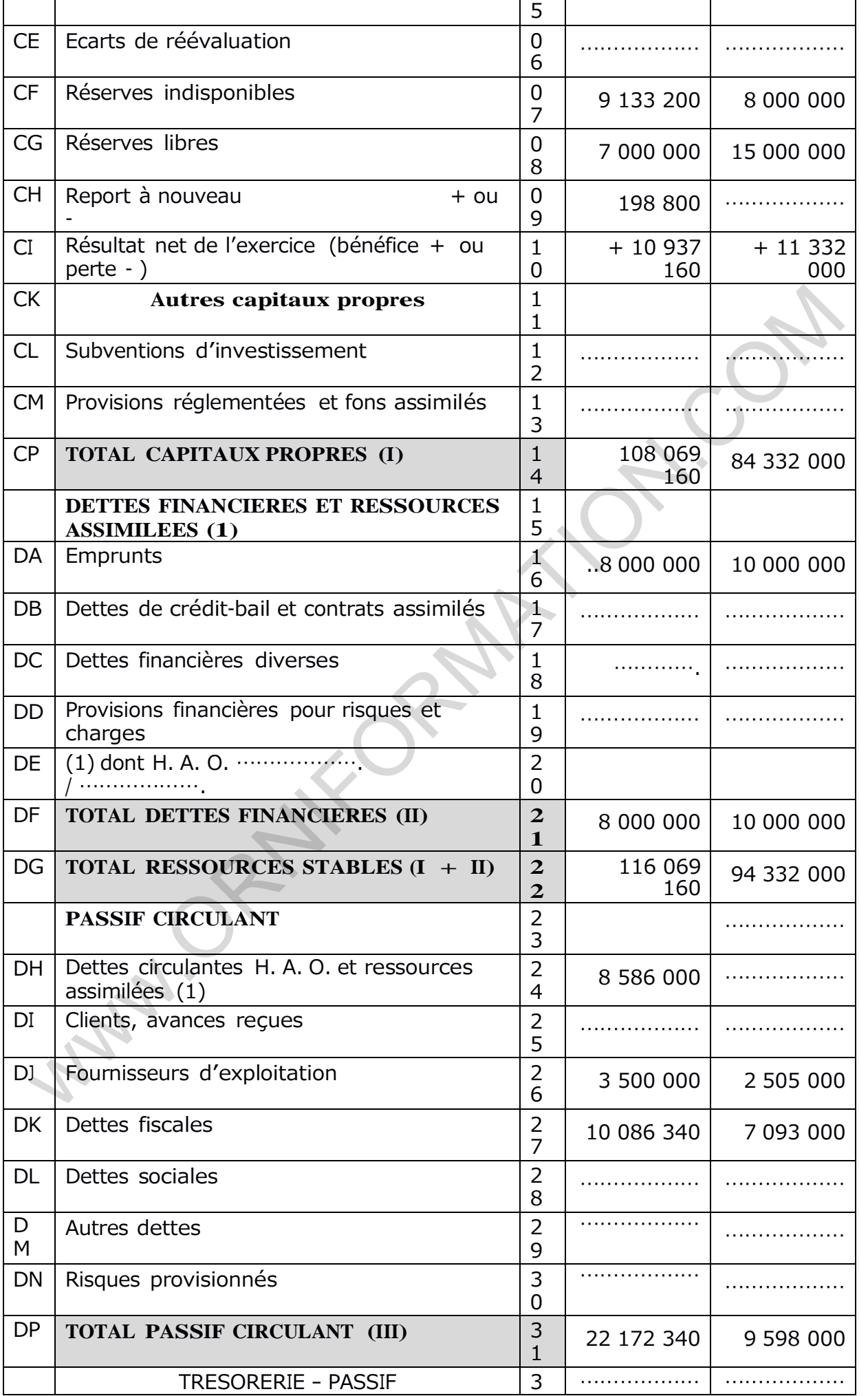

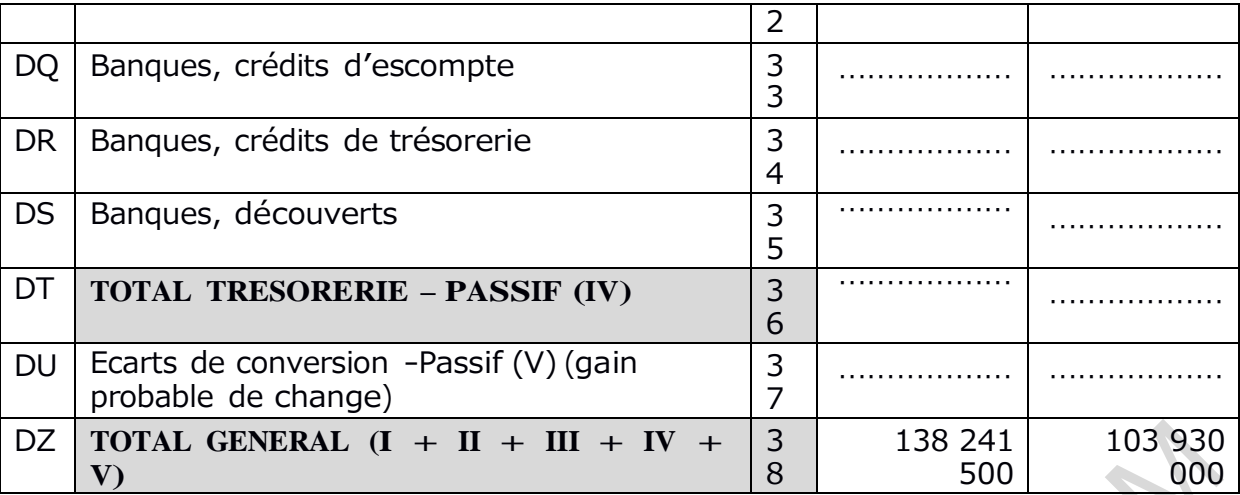

## **Annexe 3 : 5 COMPTE DE RESULTAT-CHARGES**

**(à rendre avec la copie)** Désignation de l'entreprise------------------------------------------------------------------------------------ ---------------- Adresse ----------------- BP 215 Douala ----------------------------------------- Numéro d'Identification -------------- Exercice clos le 31 – 12 - ---2007- (Durée en mois) 12.

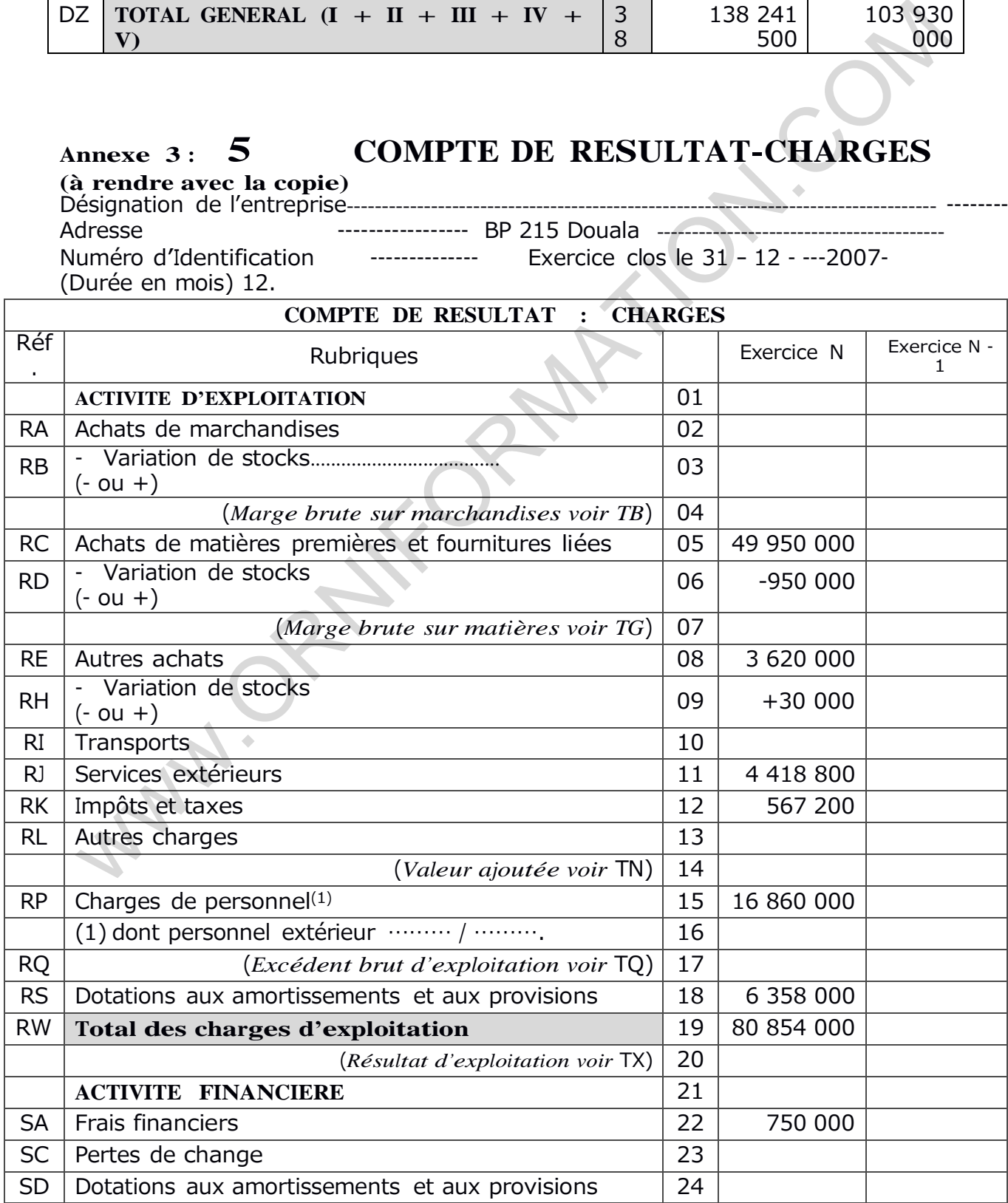

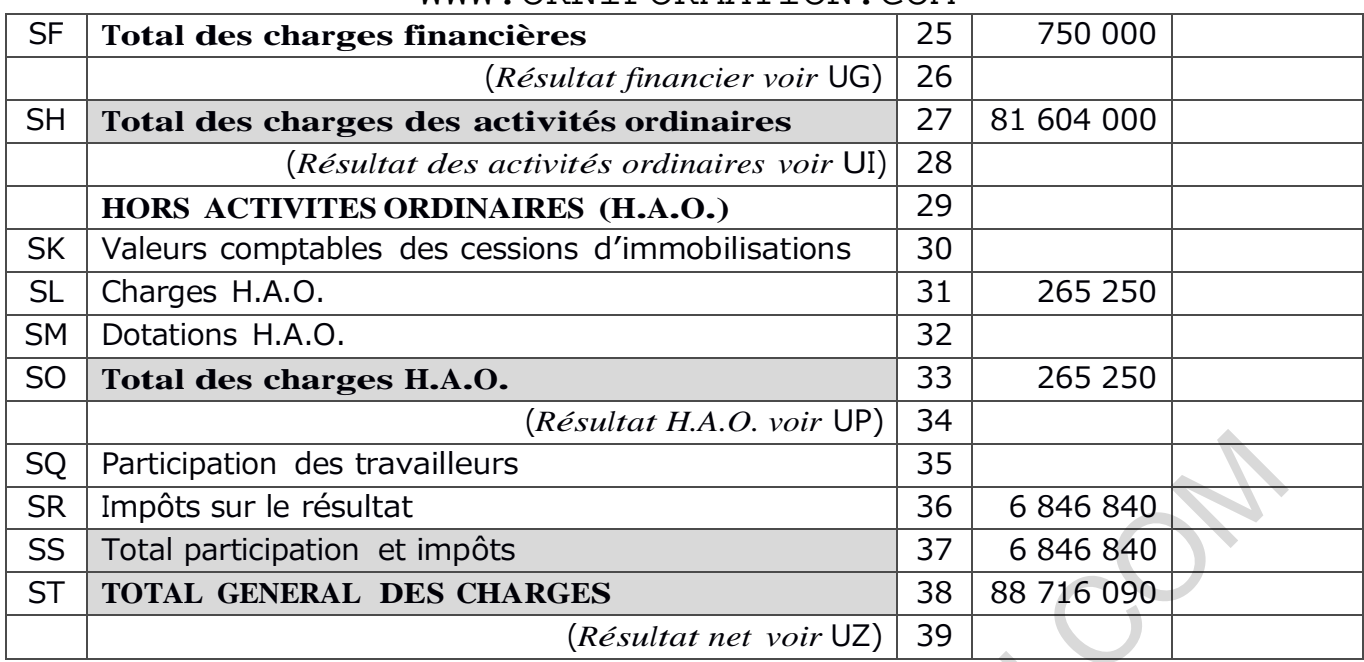

# **Annexe 3 bis: 6 COMPTE DE RESULTAT-PRODUITS**

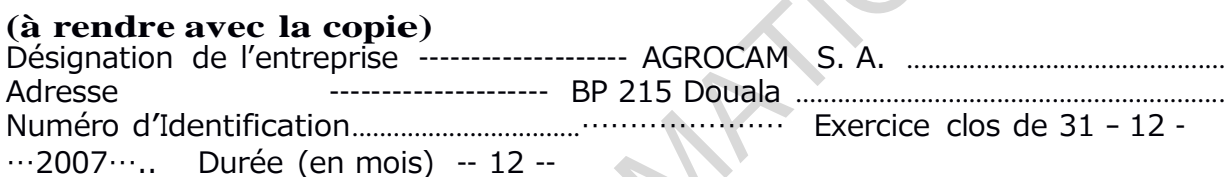

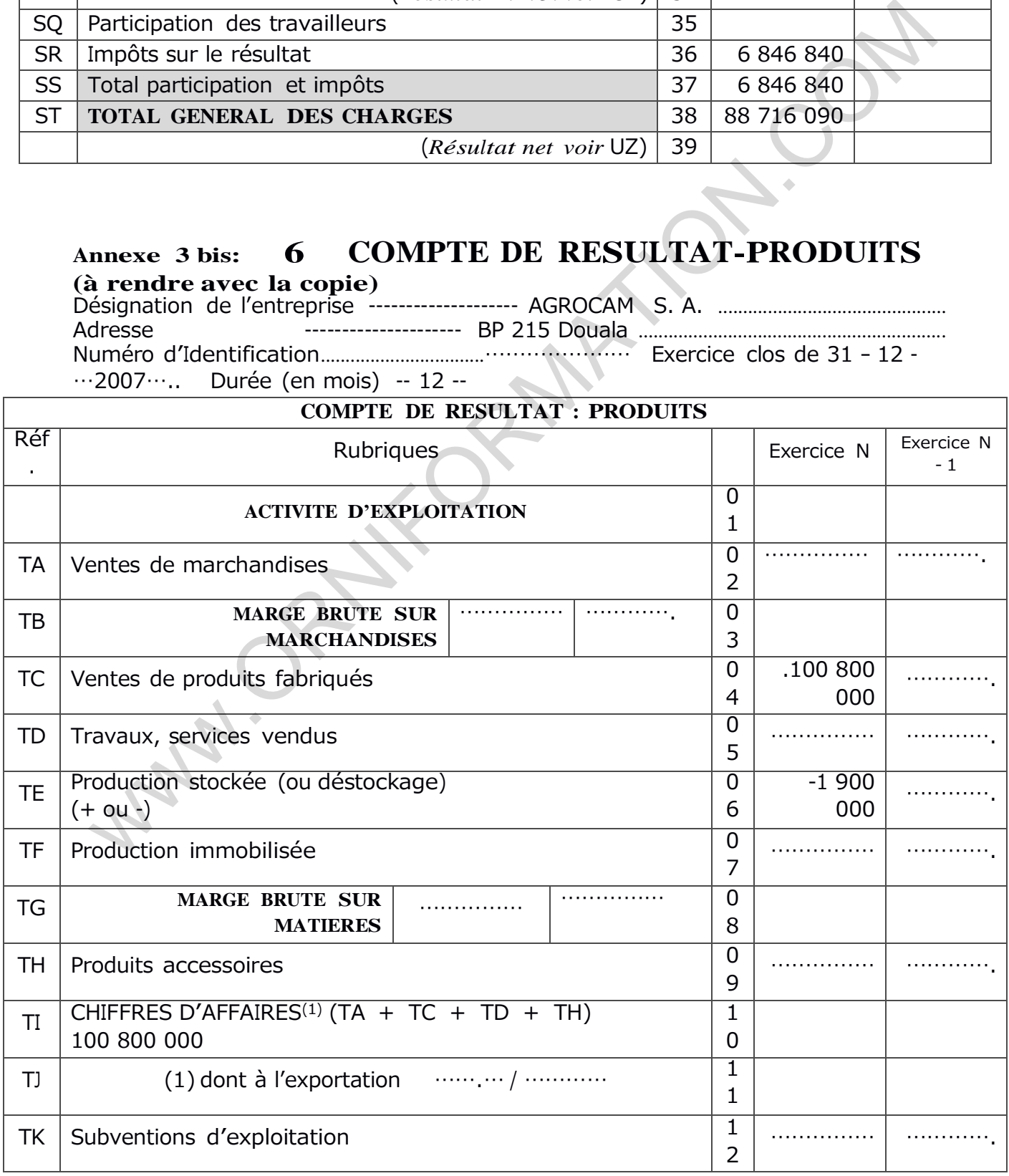

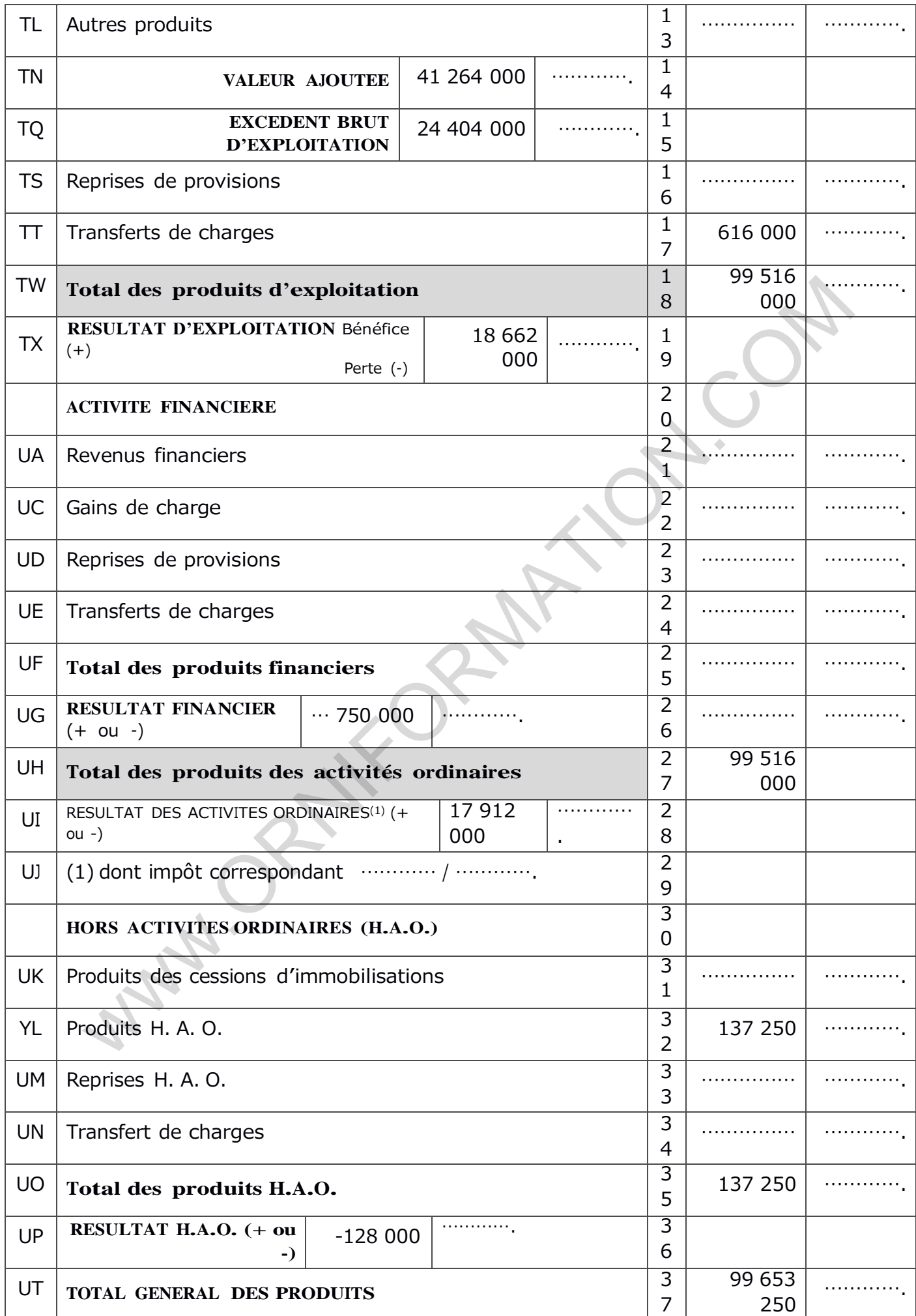

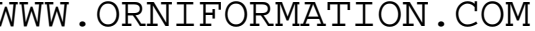

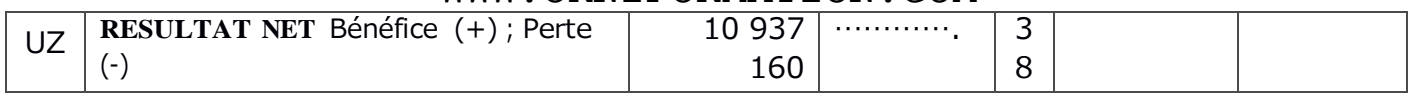

Manufacture of Manufacture

#### TAFIRE 1<sup>ère</sup> Partie (à rendre avec la **7A** Annexe 4:

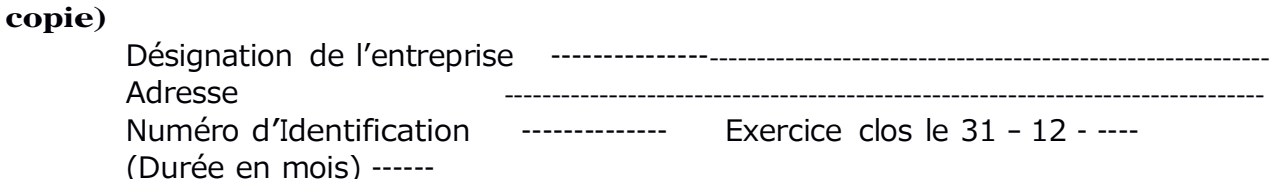

TABLEAU FINANCIER DES RESSOURCES ET DES EMPLOIS (TAFIRE) (suite)

NOTA : TOUTES CREANCES ET DETTES CORRIGEES DES PERTES ET GAINS DE CHANGE LATENTS (ECARTS DE CONVERSION ACTIF ET PASSIF) ET RAMENEES A LEURS MONTANTS « HISTORIQUES » (VALEURS D'ENTREE). PROCEDURE A APPLIQUER AUX POSTES BH, BI, Bl, Dl, Dl, DK, DM, DN, FD, Fl, FQ, FR DU TABLEAU CI-APRES, AINSI OU'AU DEUX PREMIERES LIGNES DU TABLEAU DE CONTROLE A LA FIN DU TABLEAU.

1ère PARTIE : DETERMINATION DES SOLDES FINANCIERS DE L'EXERCICE N

CAPACITE D'AUTOFINANCEMENT GLOBALE (G.A.F.G.)  $CAFG = EBE$ - Charges décaissables restantes à l'exclusion des cessions d'actif immobilisé

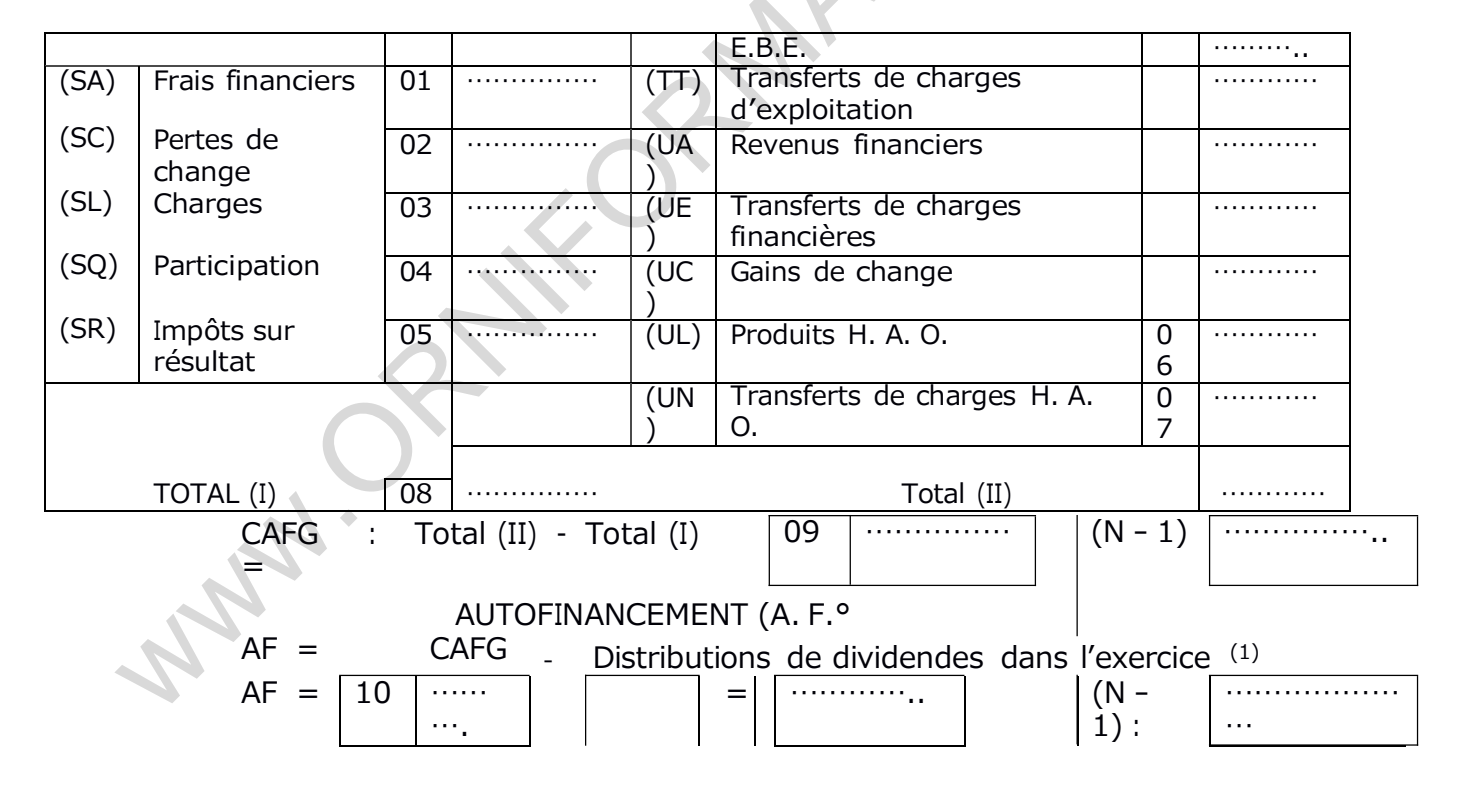

+ Produits encaissables restants

#### VARIATION DU BESION DE FINANCEMENT D'EXPLOITATION (B.F.E.)

Var. B.F.E. = Var. Stocks<sup>2</sup> + Var. Créances<sup>2</sup> + Var. Dettes circulantes<sup>2</sup>

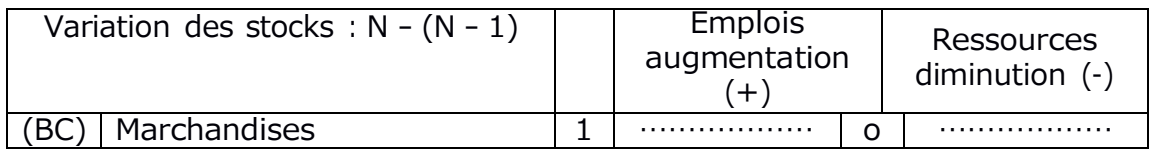

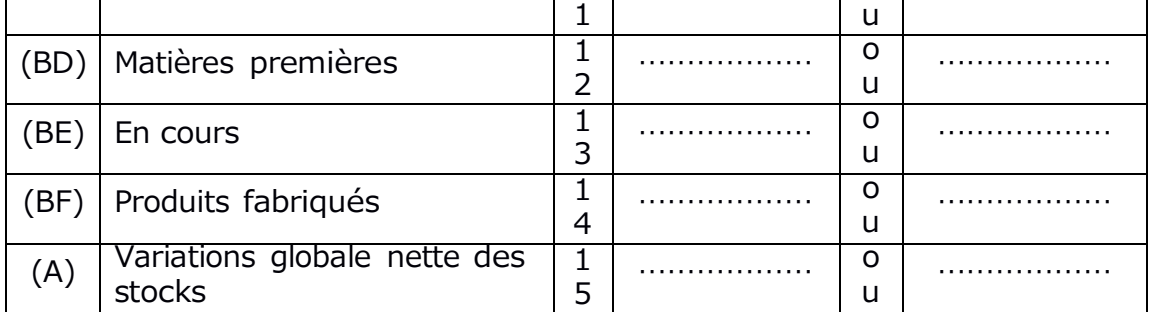

(1) Dividendes mis en paiement au cours de l'exercice y compris les acomptes sur dividendes

(2) A l'exclusion des éléments H.A.O.

#### **Annexe** 4 bis : **7B ère Partie (à**

**rendre avec la copie)**

Désignation de l'entreprise ----------------Adresse -------------------------------------------------------------------------------- (Durée en mois) ------

Numéro d'Identification -------------- Exercice clos le 31 – 12 - ----

TABLEAU FINANCIER DES RESSOURCES ET DES EMPLOIS (TAFIRE) (*suite*)

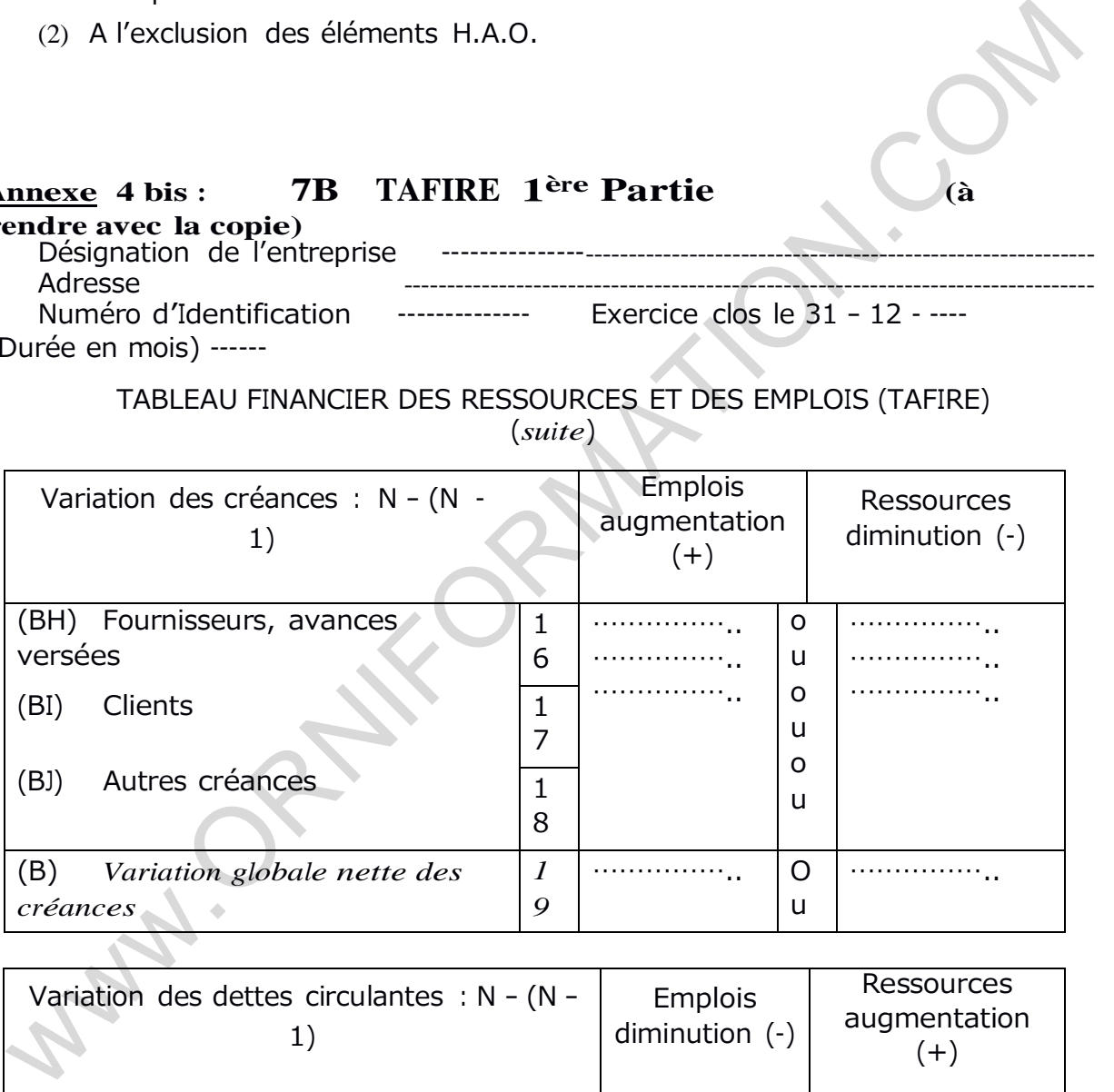

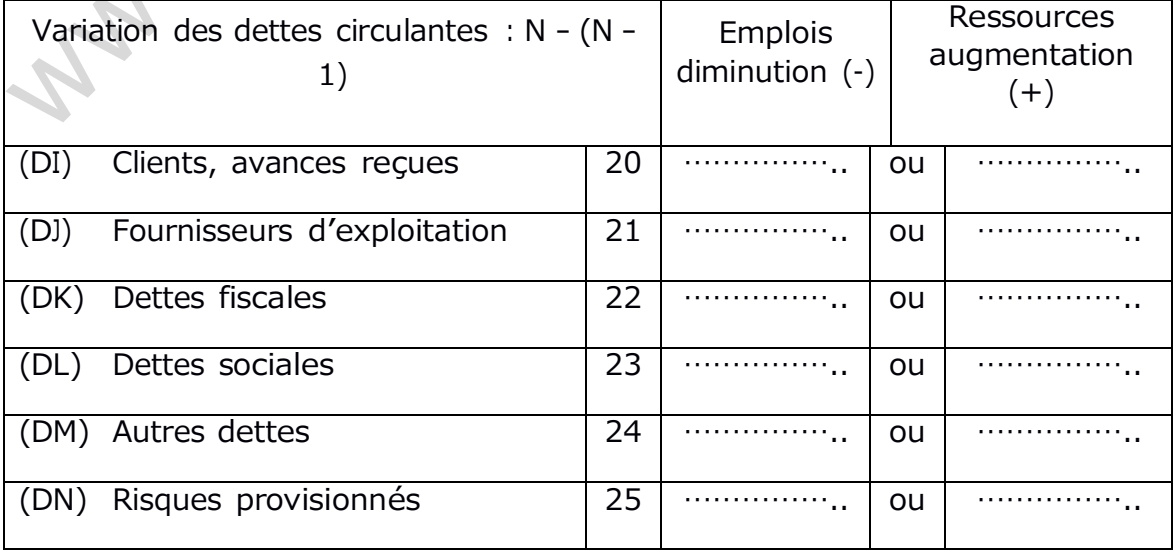

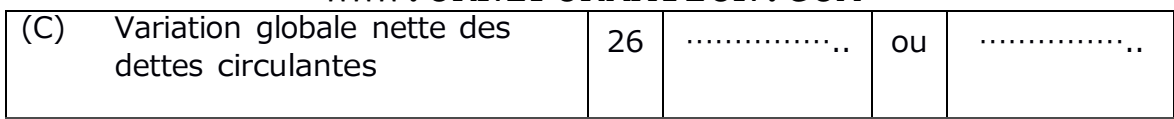

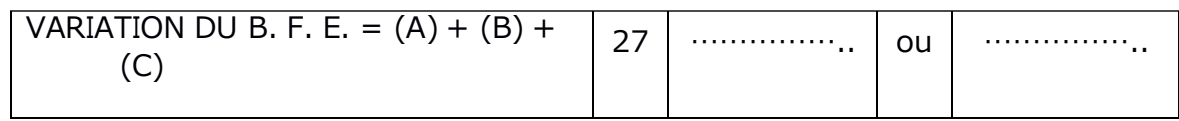

#### EXCEDENT DE TRESOREIE D'EXPLOITATION (E. T. E.)  $ETE = EBE - Variation BFE - Production immobilisée$

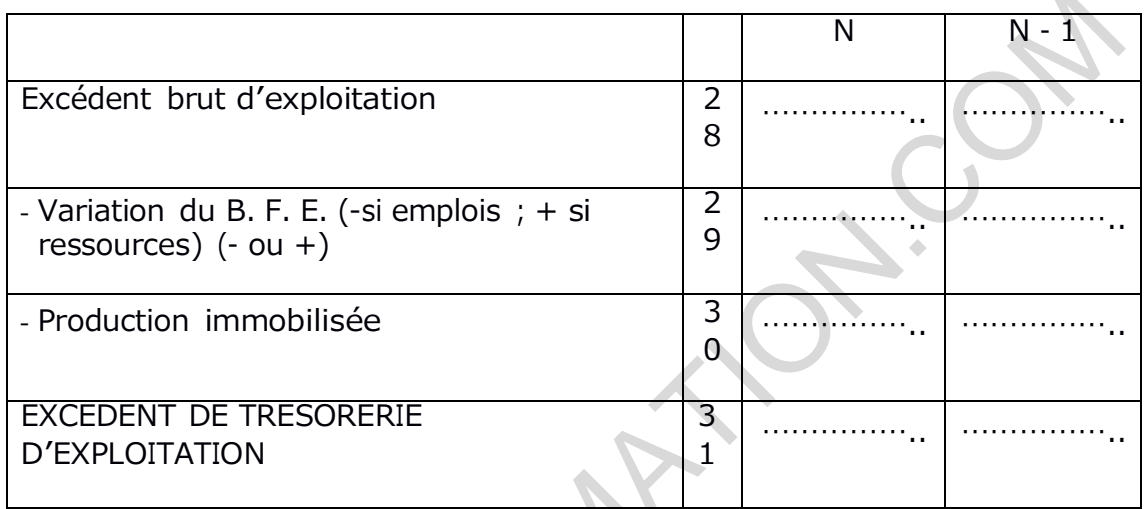

### Annexe 4 ter : 8 TAFIRE 2<sup>ème</sup> Partie (à rendre avec la copie)

Désignation de l'entreprise Adresse Numéro d'Identification --------------- Exercice clos le 31 - 12- 2007 (Durée en mois)-12 ---

TABLEAU FINANCIER DES RESSOURCES ET DES EMPLOIS (TAFIRE) (suite)

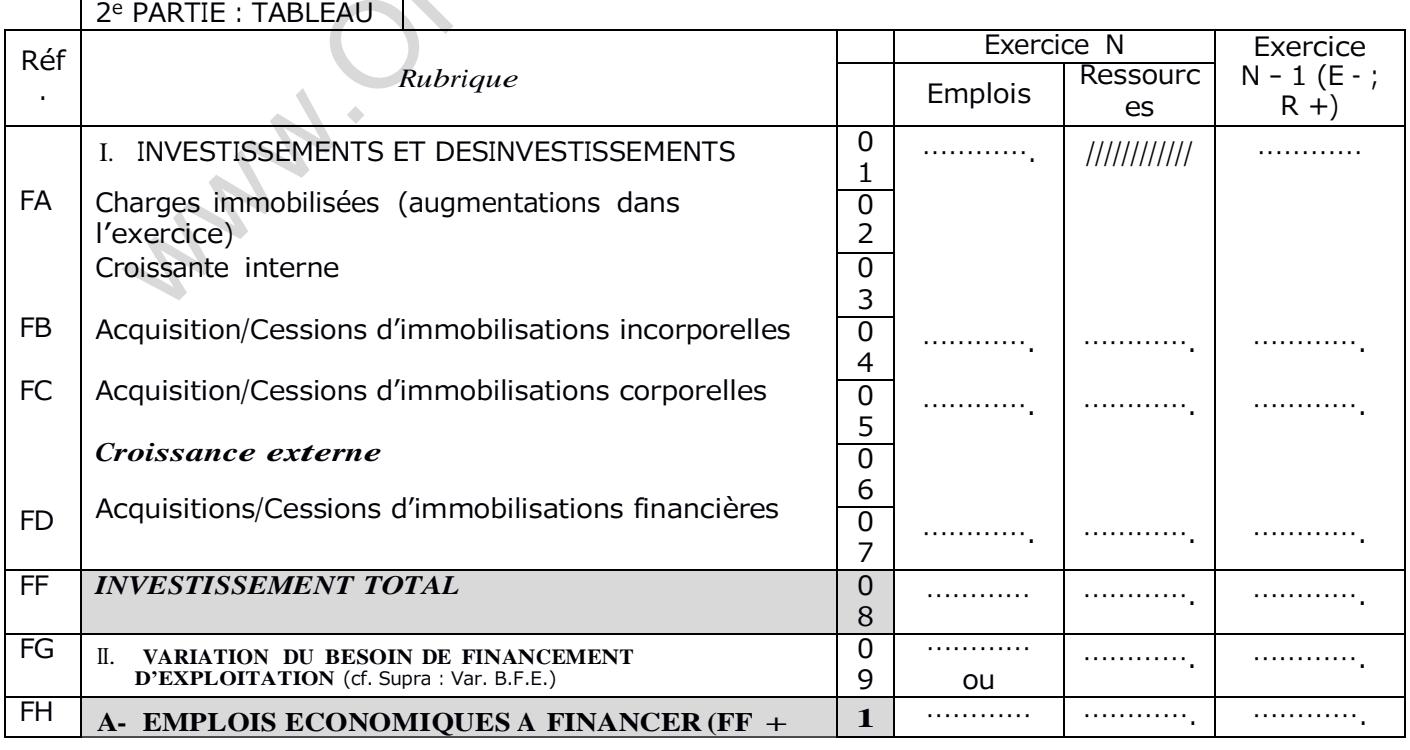

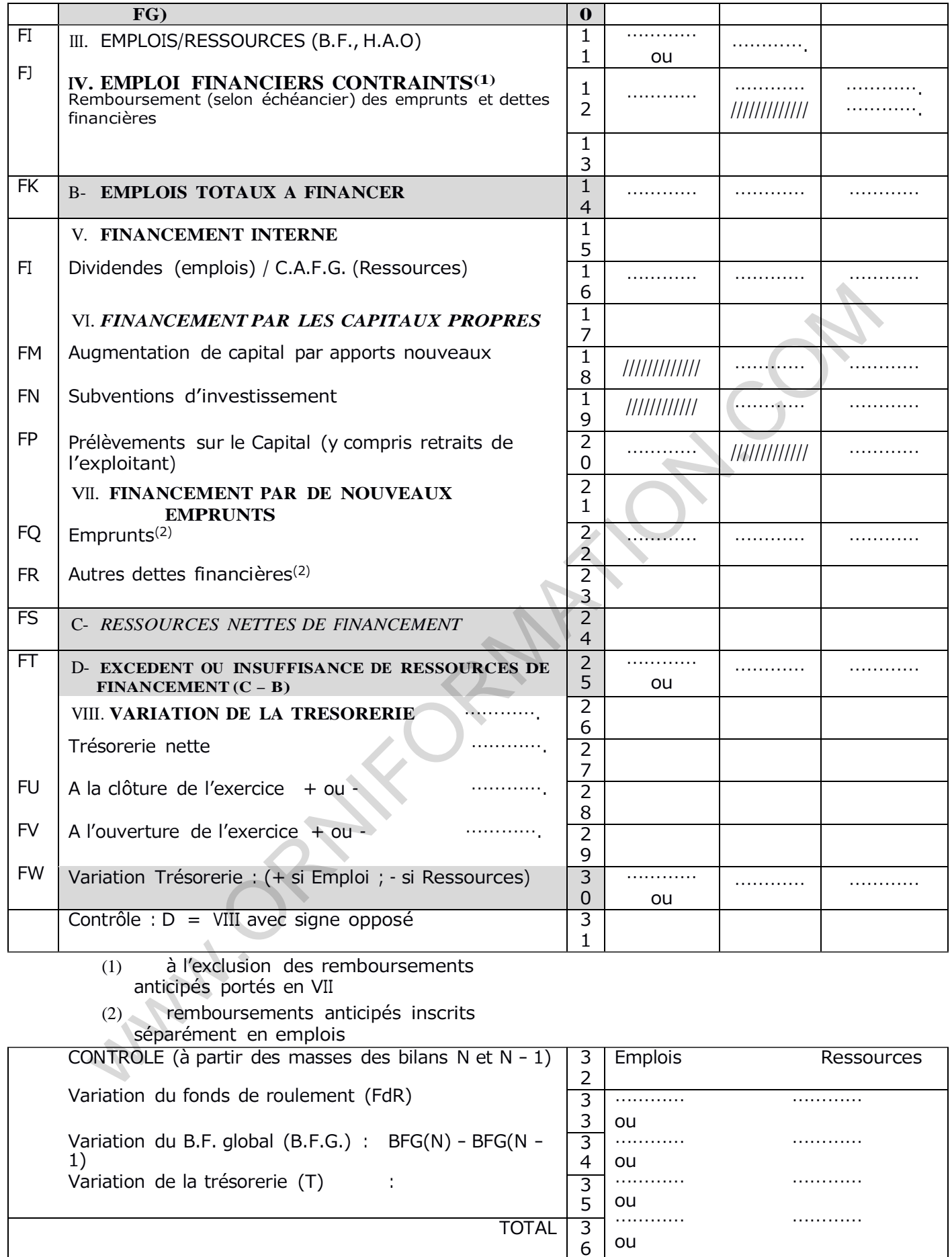

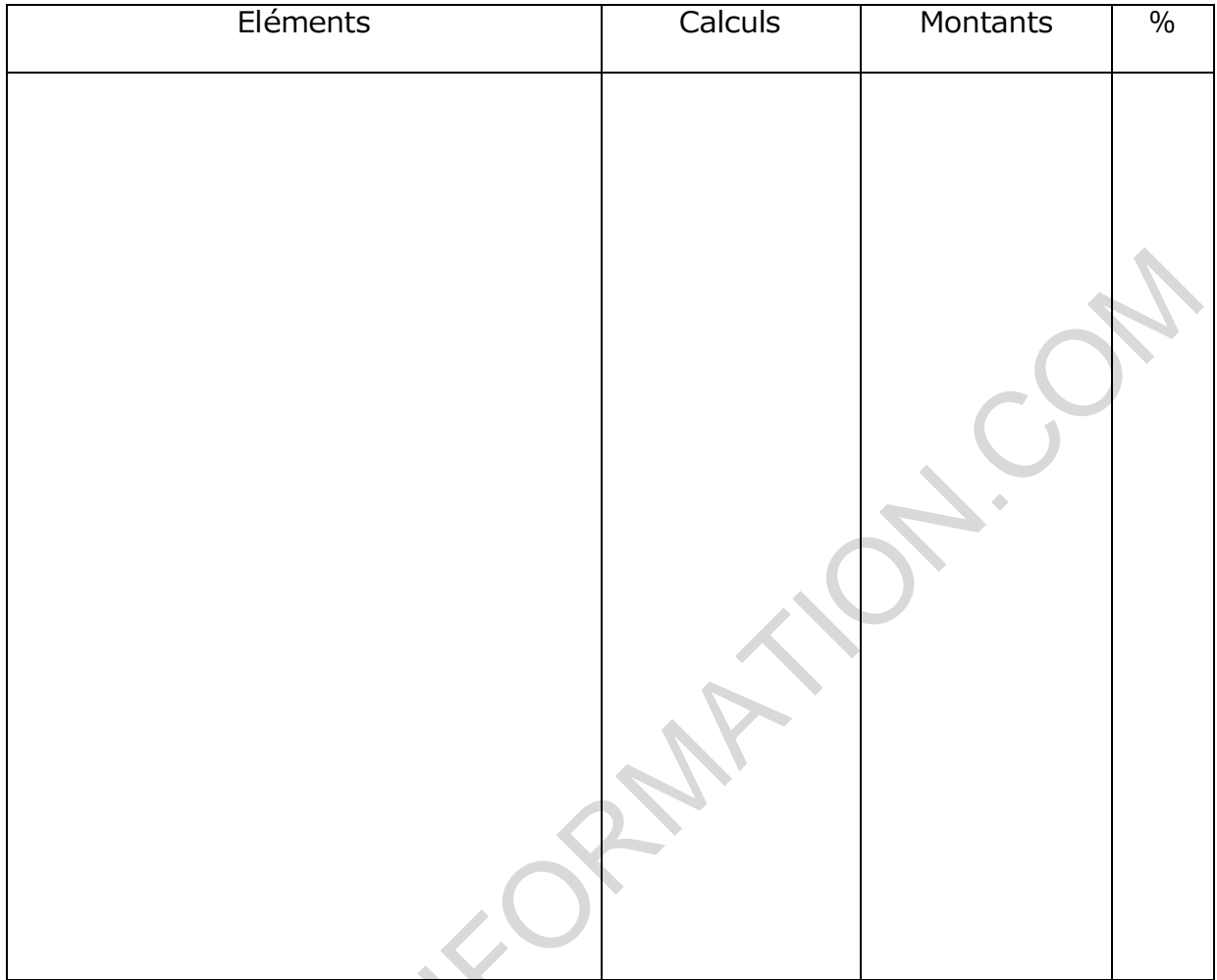

#### Annexe 10 : Tableau d'exploitation différentiel (à rendre avec la copie)

Tableau de rapprochement coûts réels-coûts Annexe 11: préétablis (à rendre avec la copie)

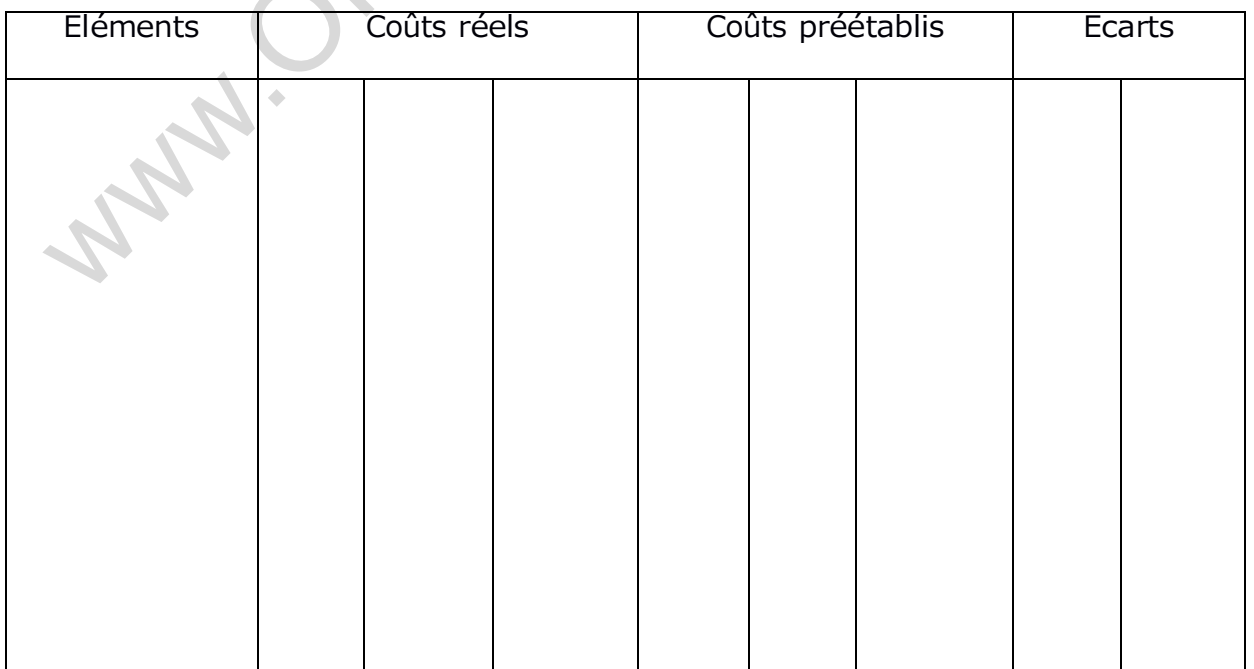

www.ORNIFORMATION.COM

www.ORNIFORMATION.COM